# Driver Self-Check-In @ BASF Antwerp **Driver Self-Check-In @ BASF A**<br>Instruction Bulk Transport

We create chemistry

### WHAT DO YOU NEED TO CHECK-IN?

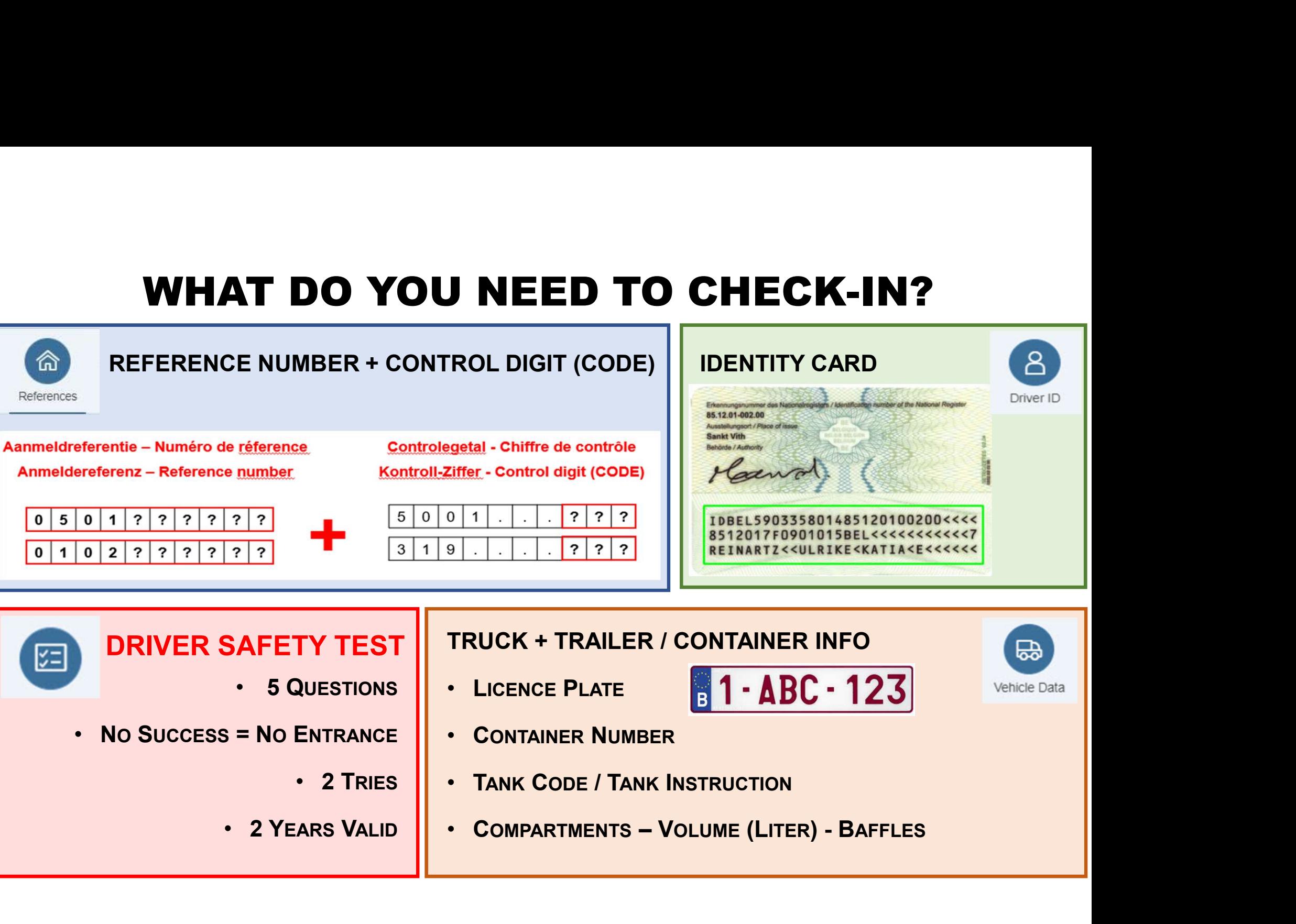

- 
- NO SUCCESS = NO ENTRANCE
	-
	-
- 5 QUESTIONS | LICENCE PLATE
- $\left| \frac{1}{10}\right|$  1 ABC 123

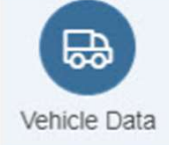

- CONTAINER NUMBER
- 2 TRIES | TANK CODE / TANK INSTRUCTION
- 2 YEARS VALID | COMPARTMENTS VOLUME (LITER) BAFFLES

#### HOW DO YOU NAVIGATE IN THE SELF CHECK-IN?

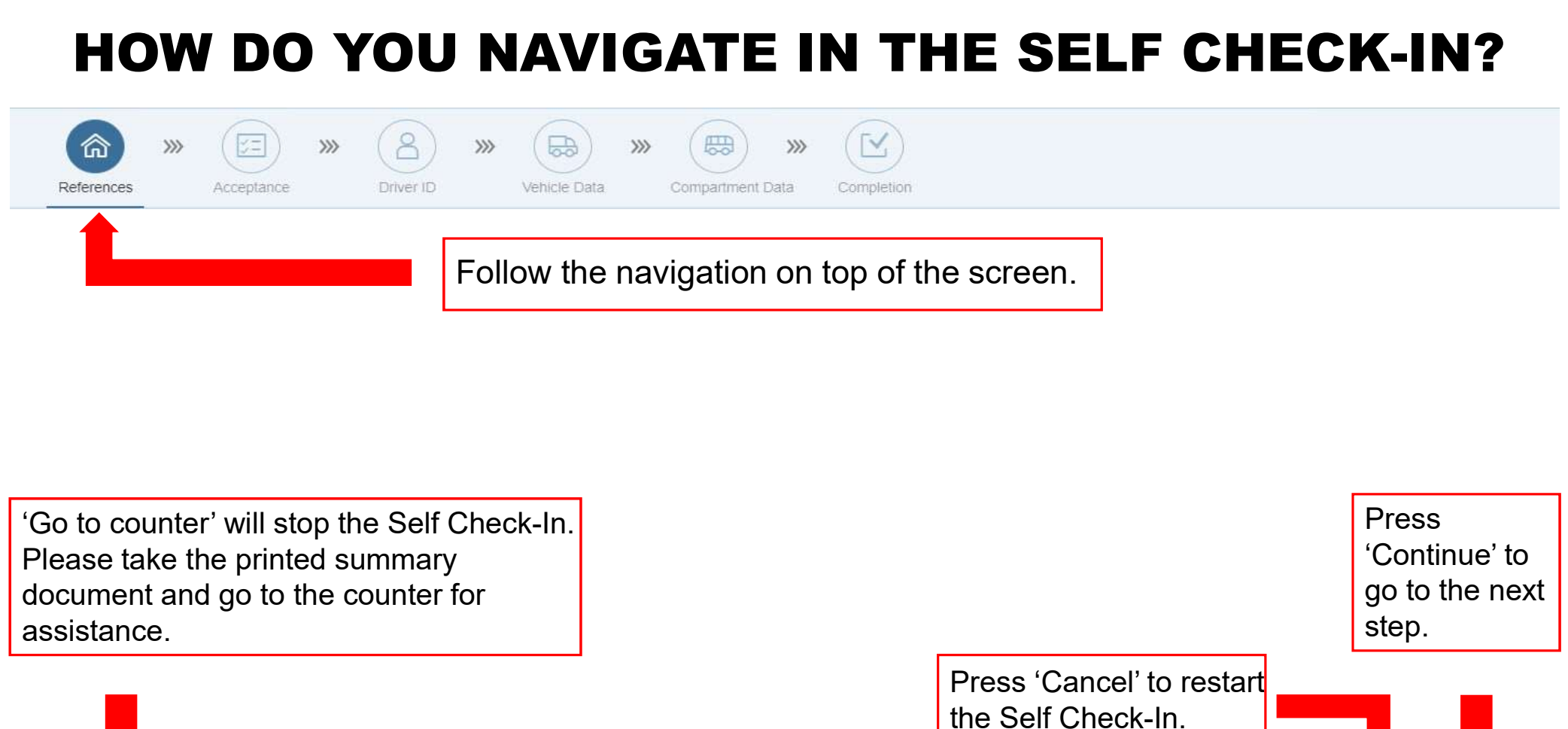

assistance.

Go to counter

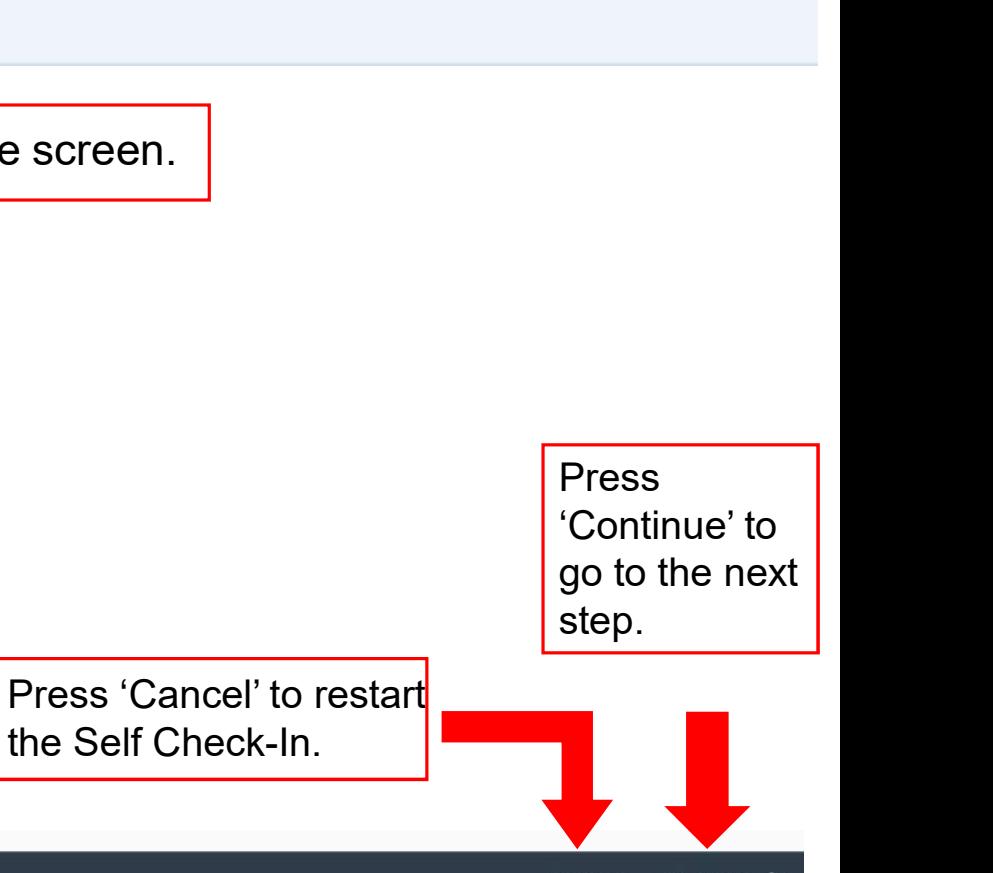

#### STEP 1: SELECT YOUR LANGUAGE

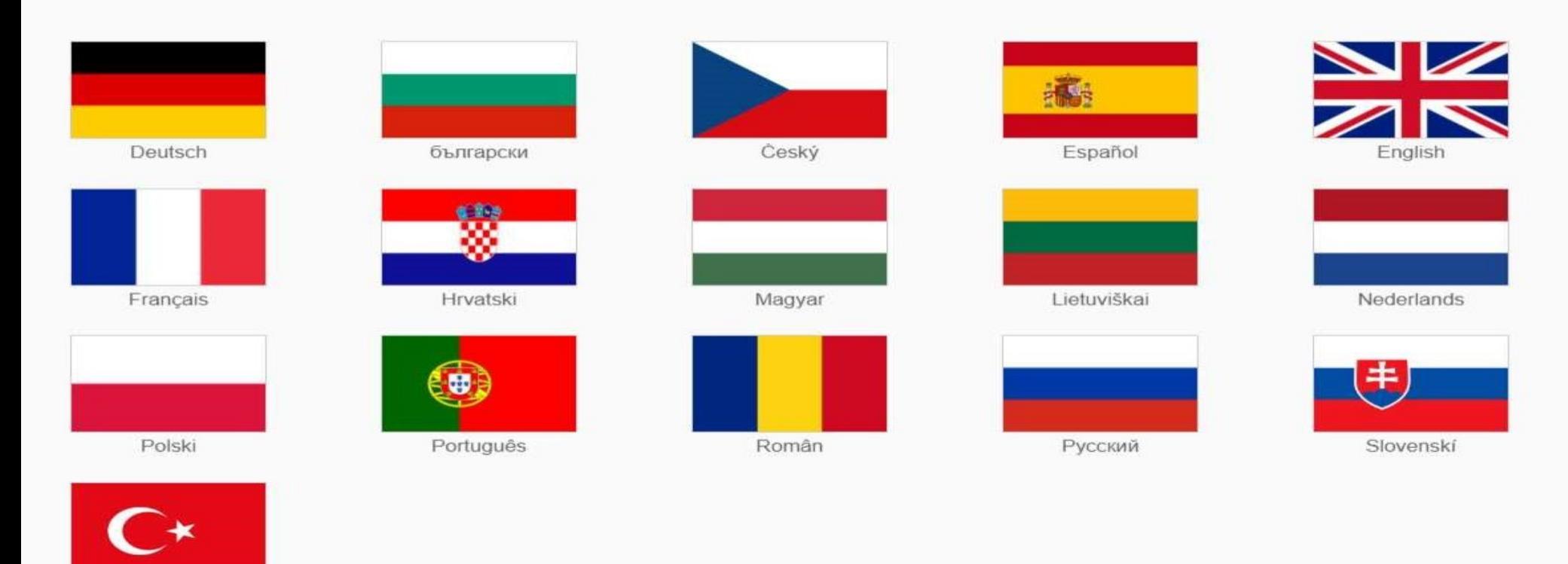

Türk

#### STEP 2: ENTER THE REFERENCE NUMBER

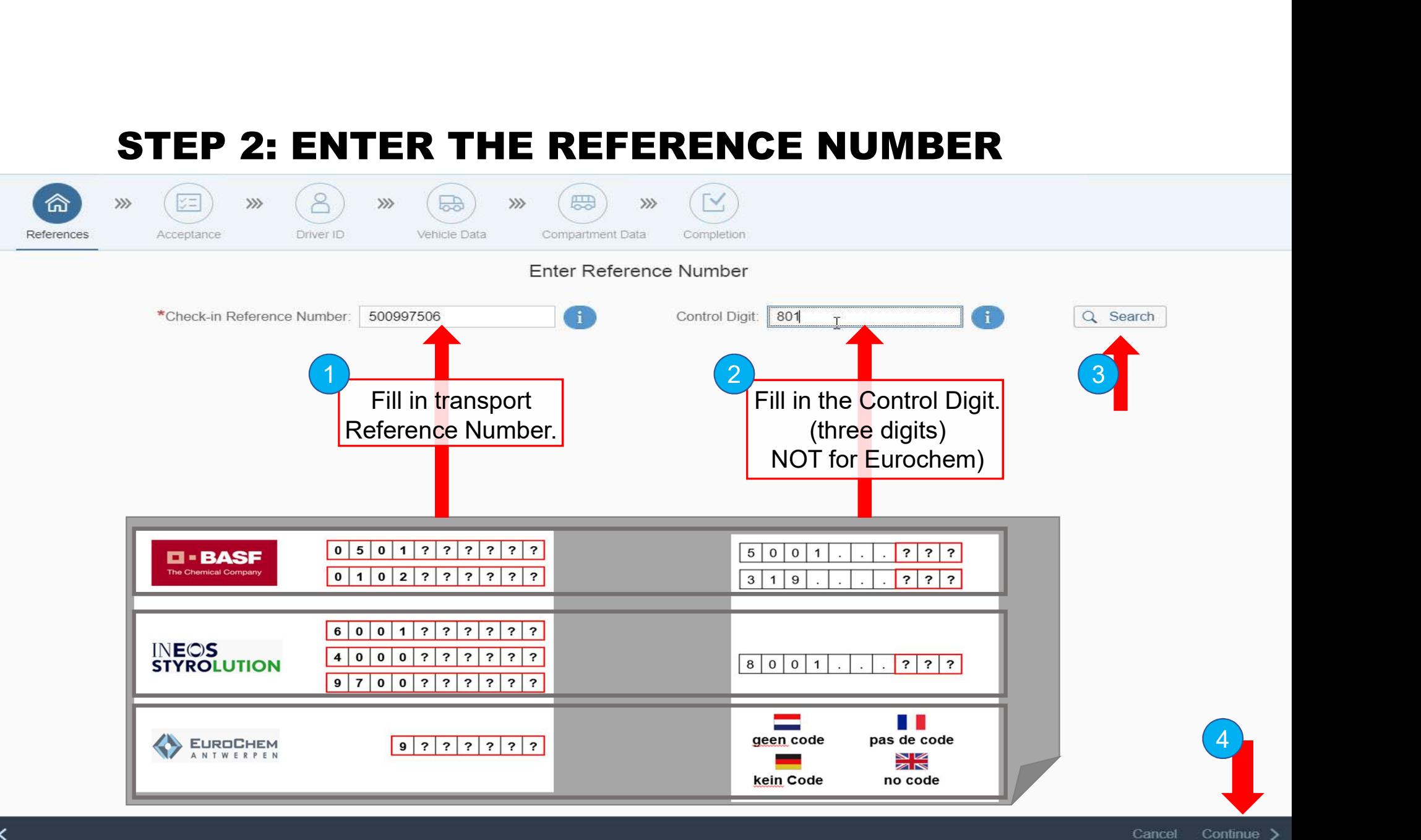

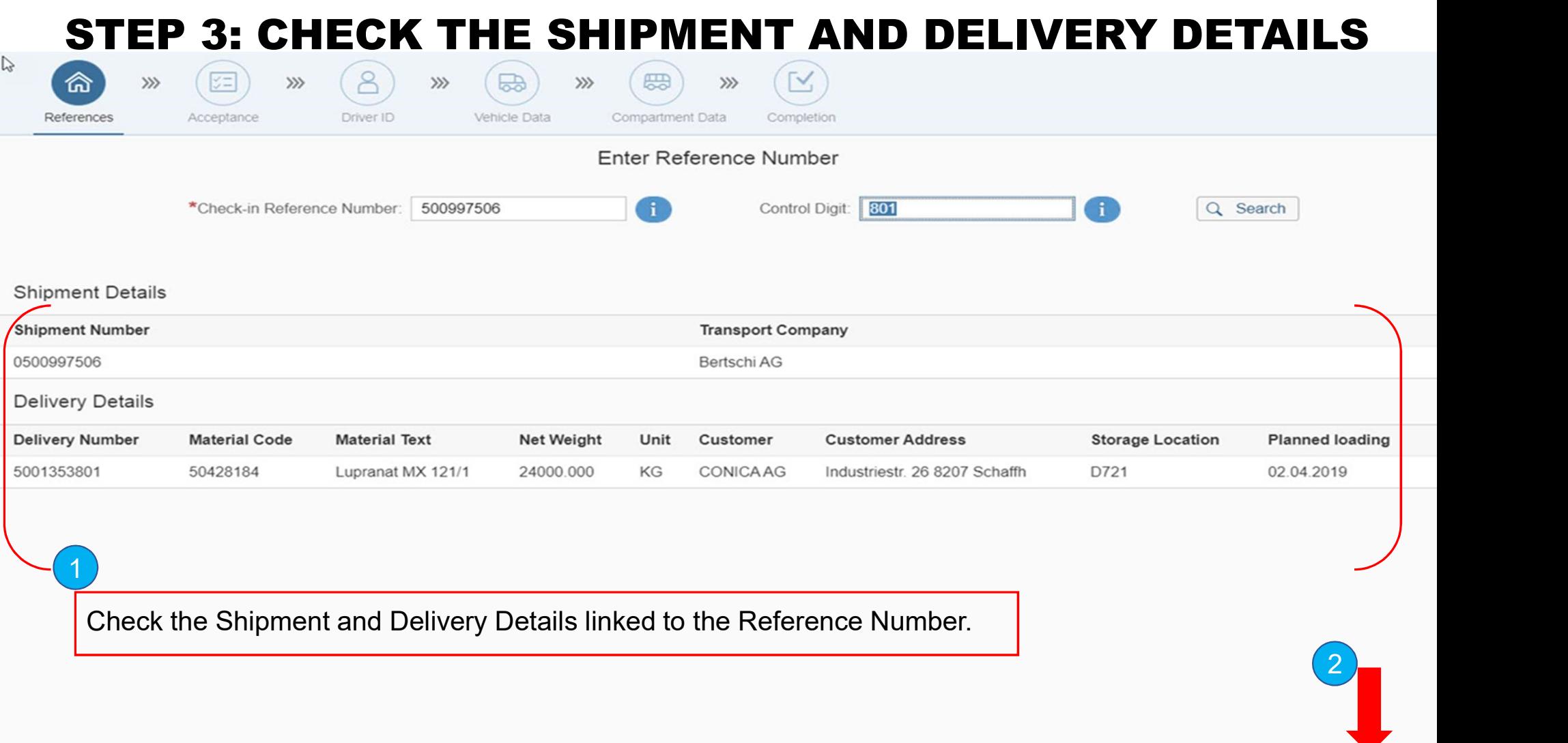

 $\left( 2\right)$ 

#### STEP 4: CHECK AND ACCEPT THE TERMS AND CONDITIONS

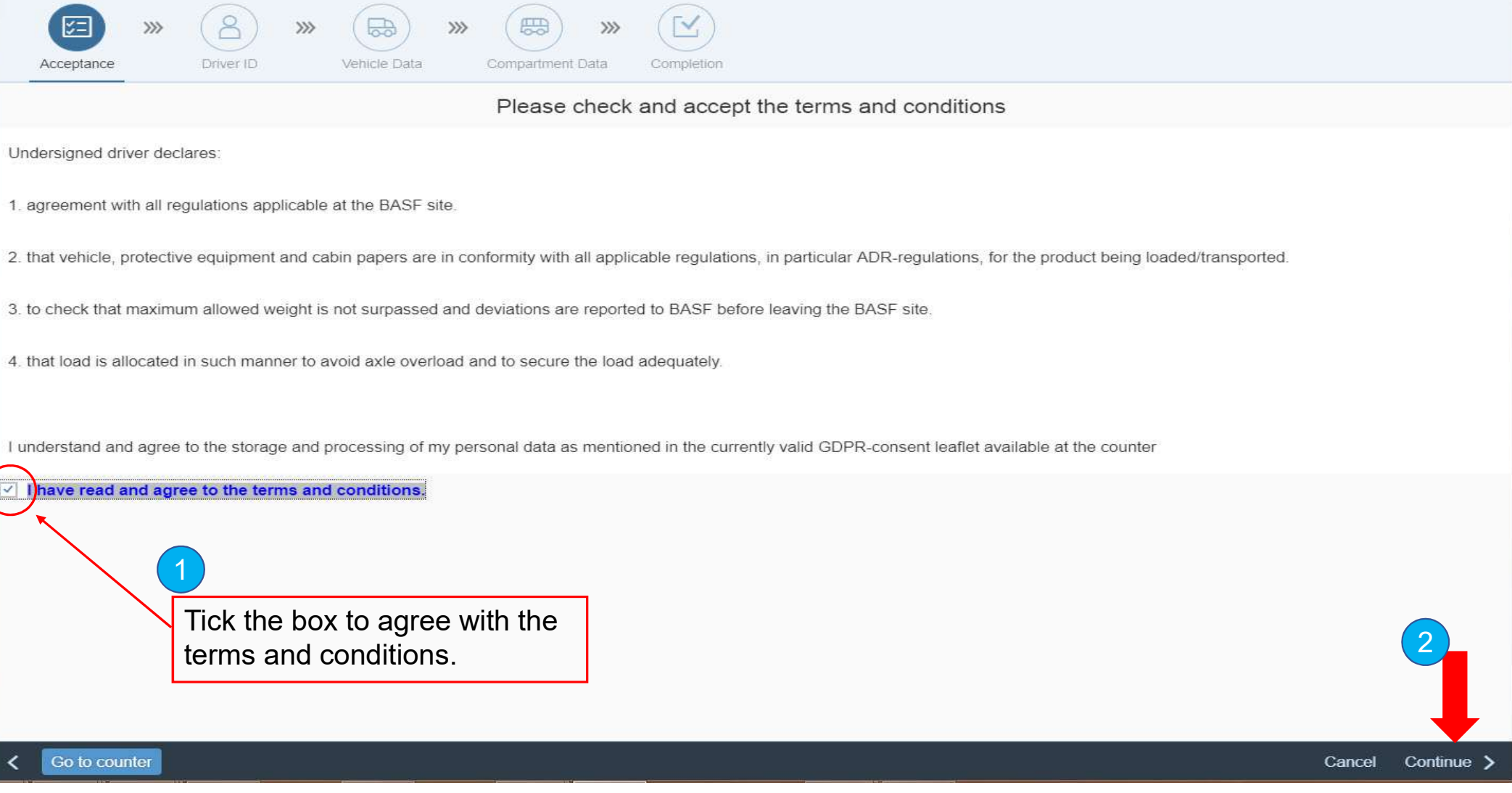

#### STEP 5: SCAN THE DRIVER ID

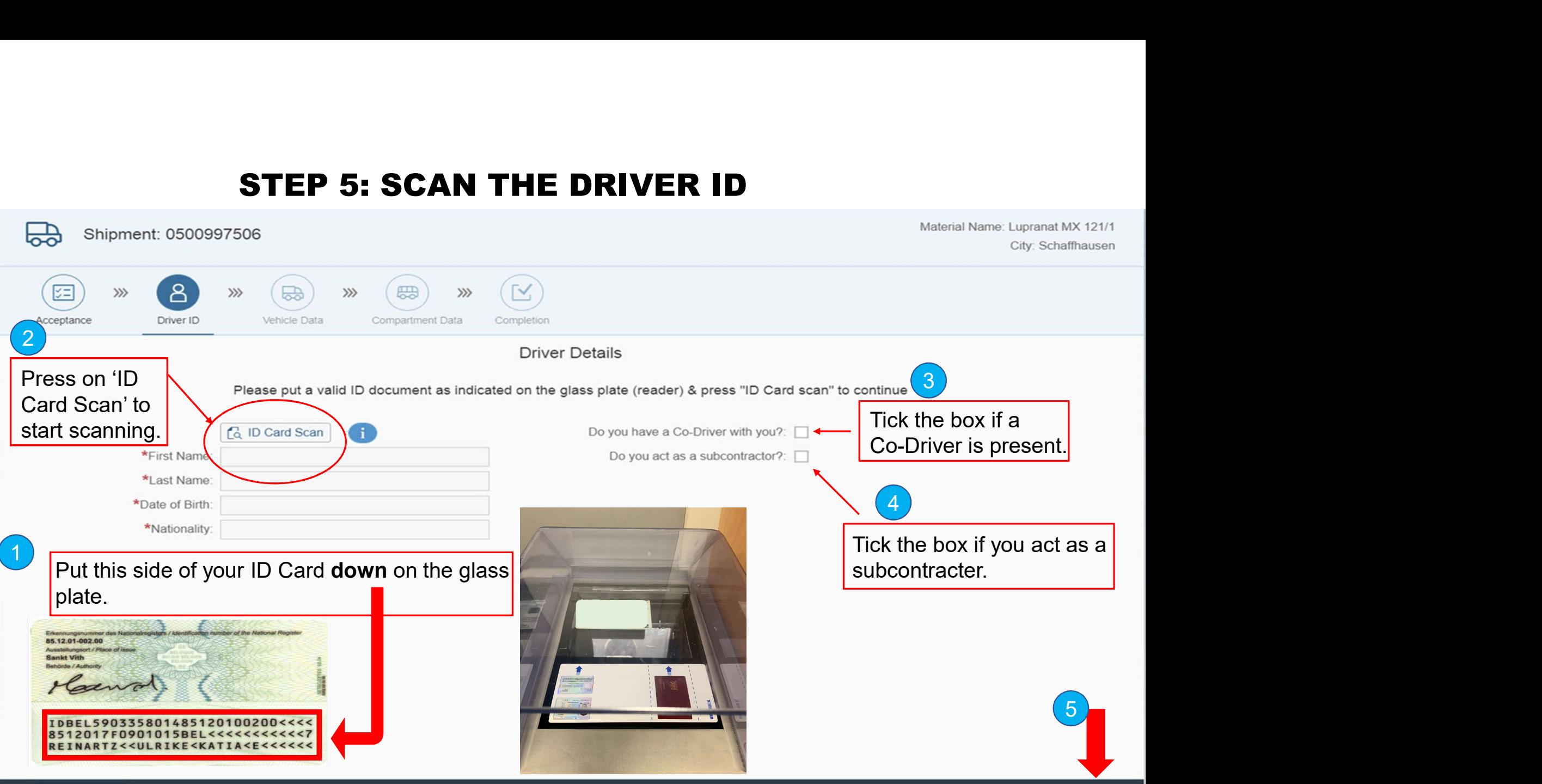

#### STEP 6: CONFIRM AND START THE DRIVER SAFETY TEST

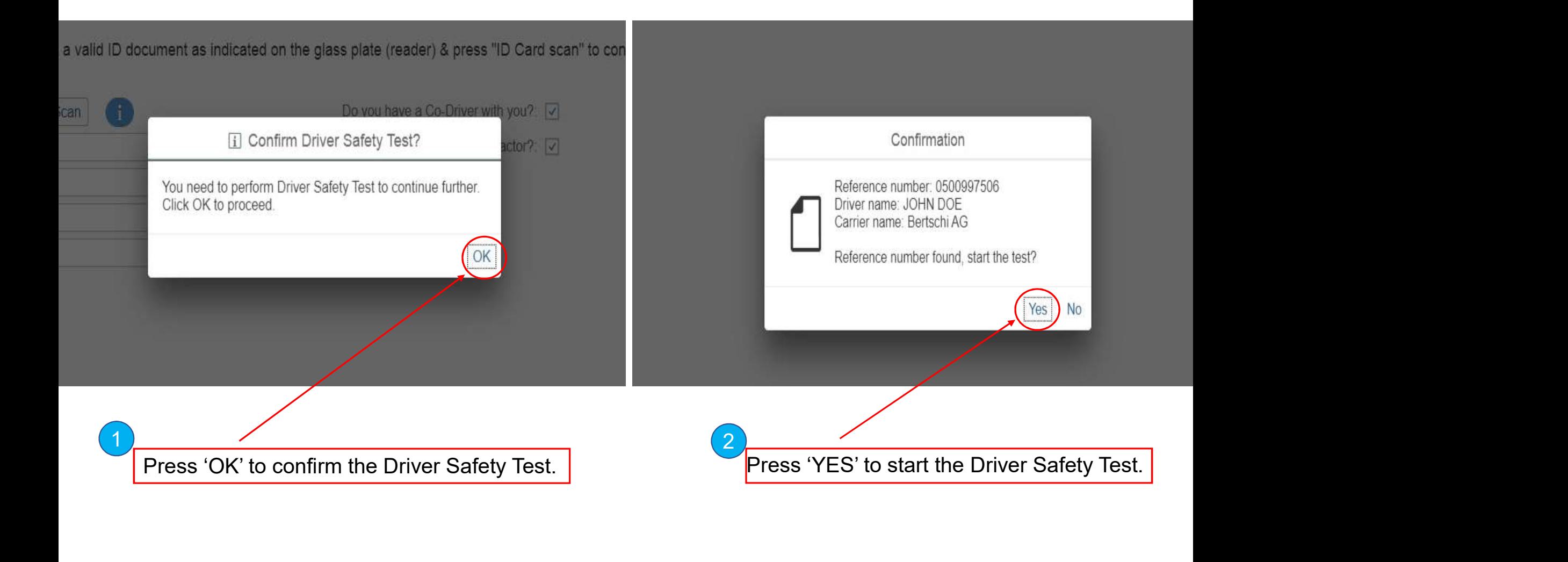

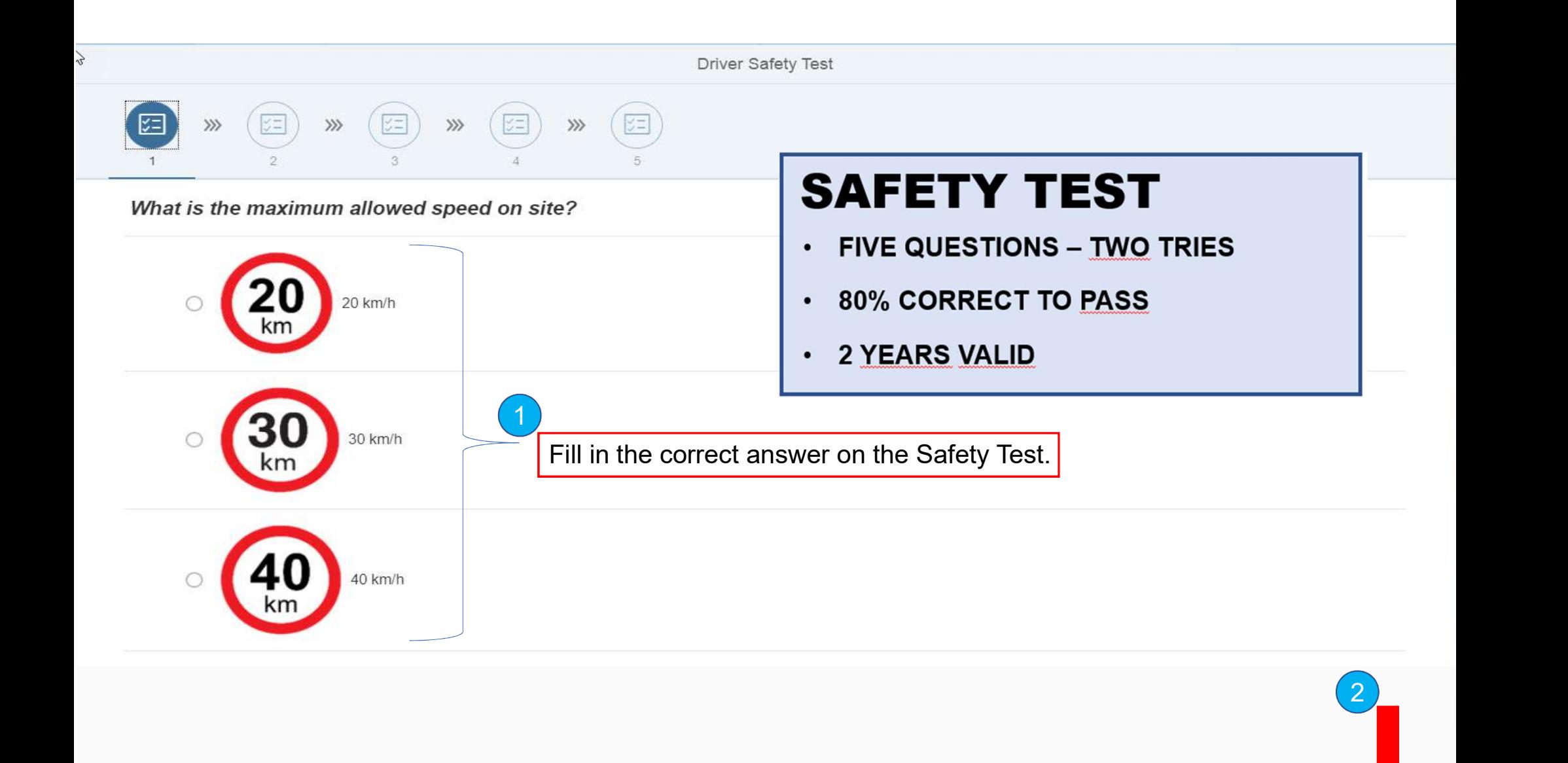

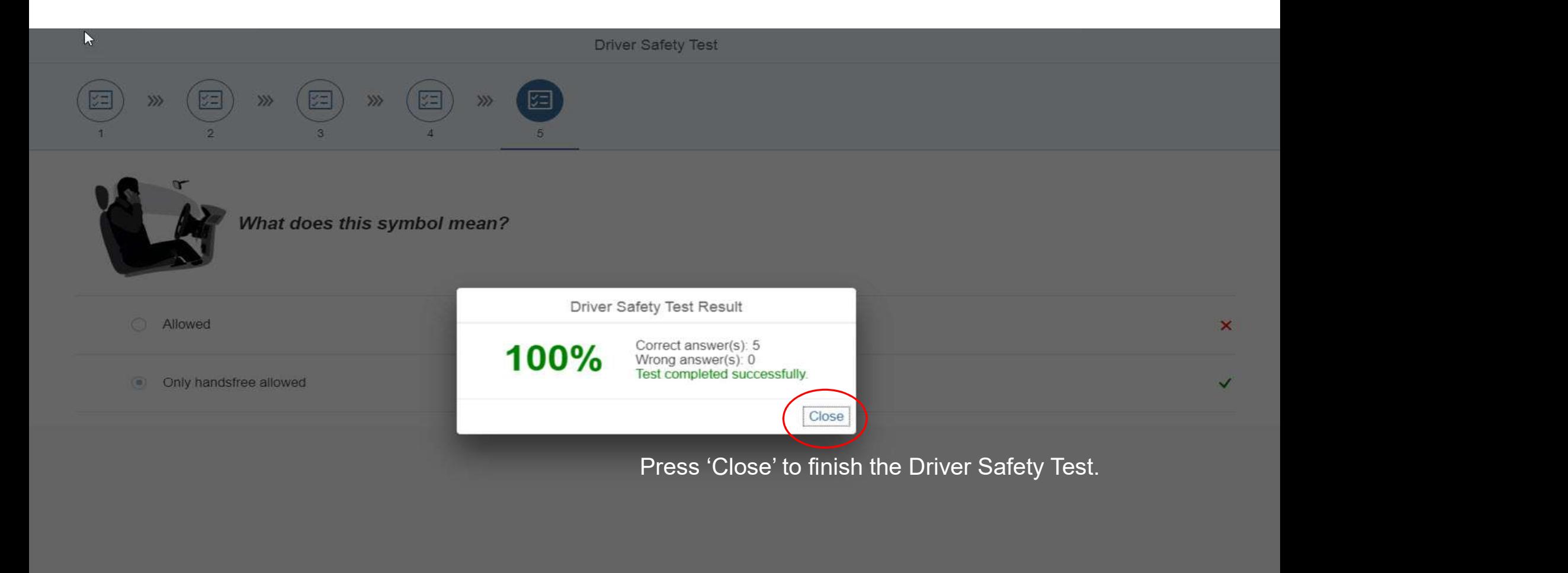

#### STEP 7: FILL IN SUBCONTRACTOR DETAILS

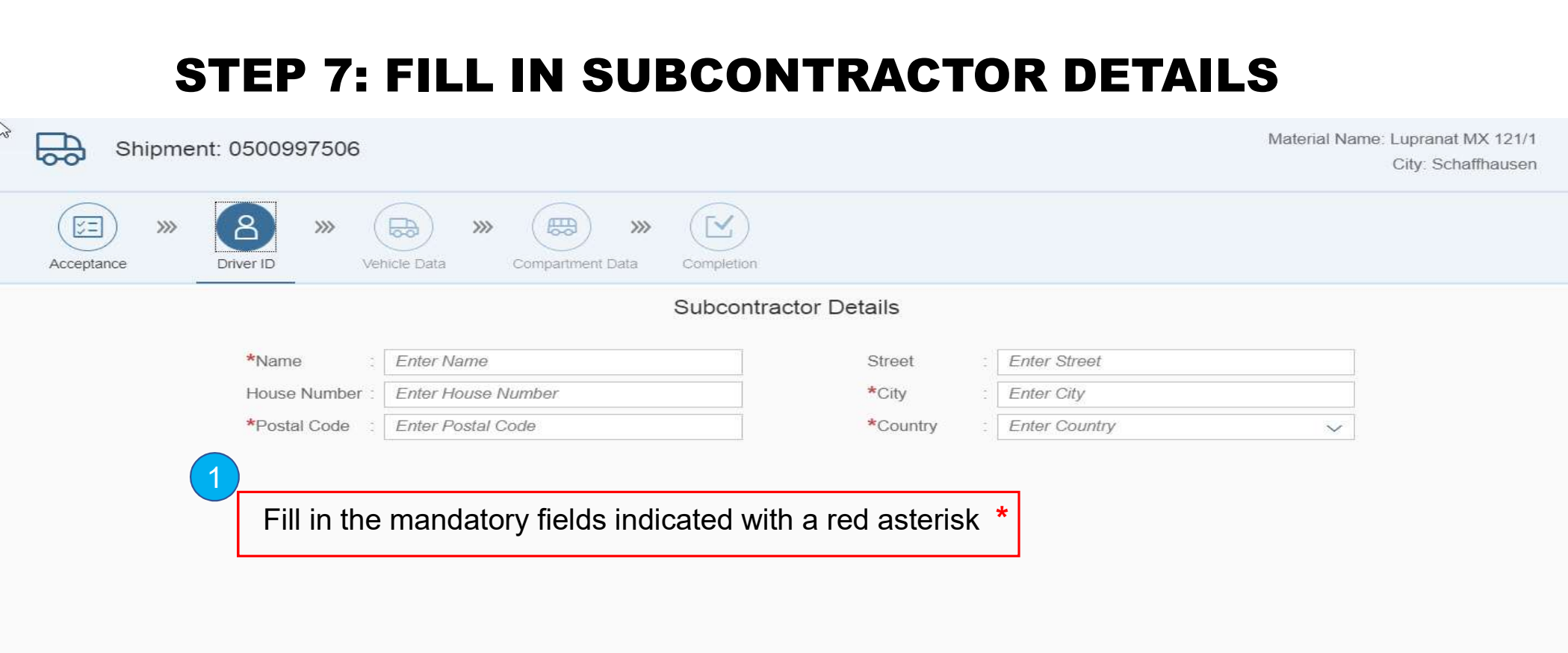

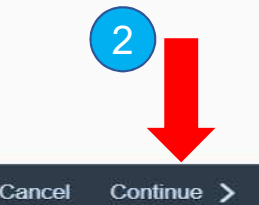

#### STEP 8: SELECT THE TYPE OF VEHICLE

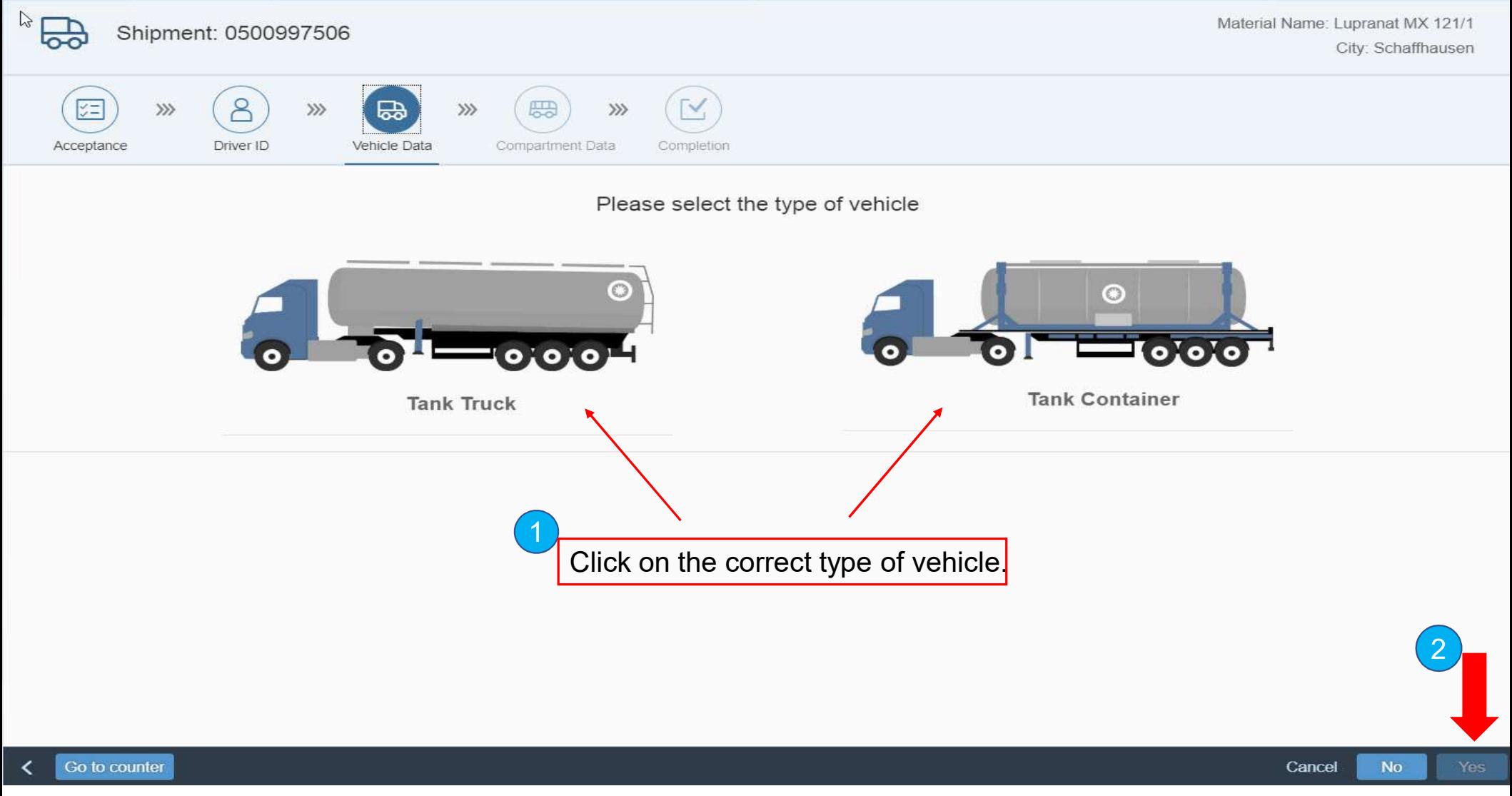

#### STEP 9A: ENTER THE TANK TRUCK INFORMATION

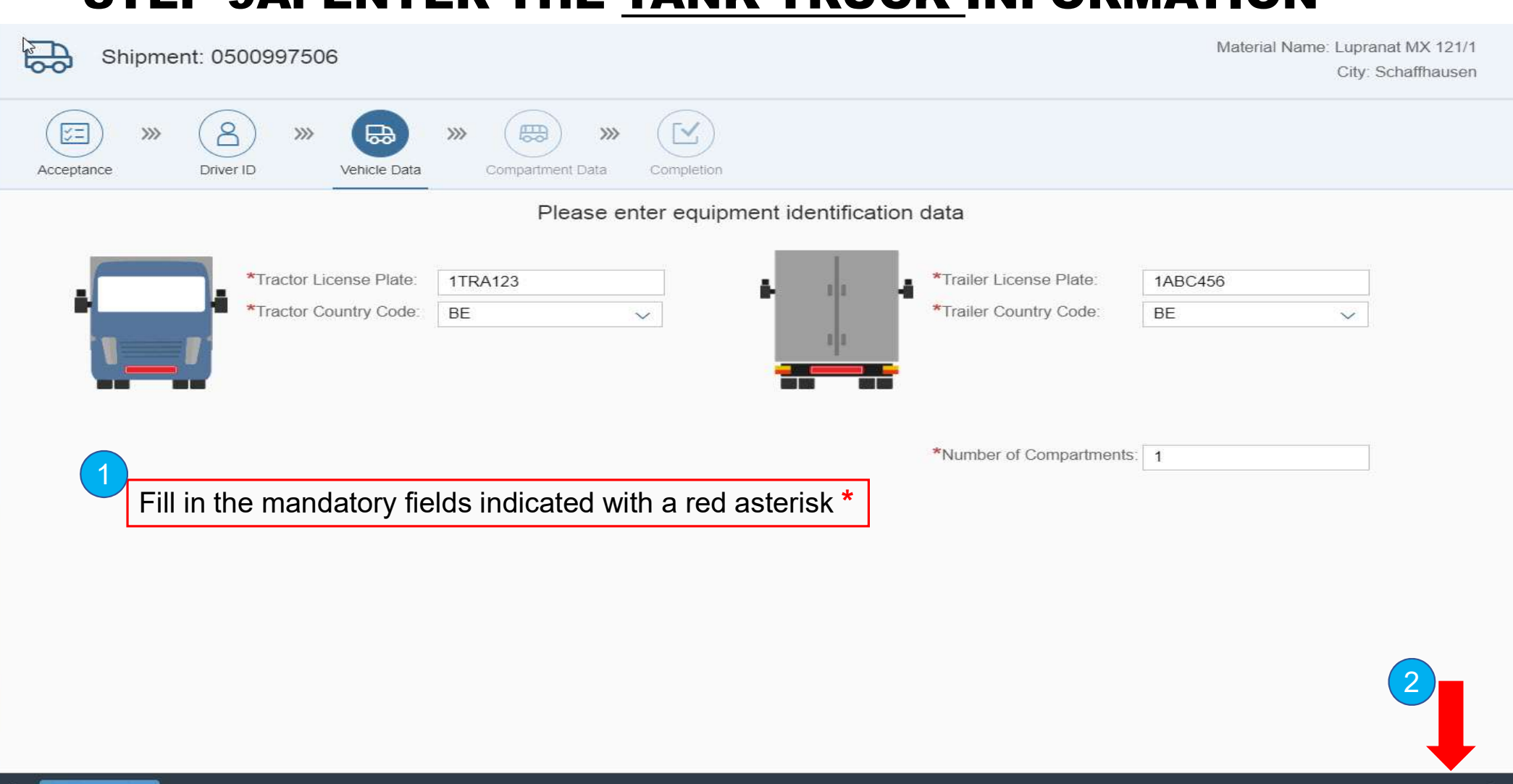

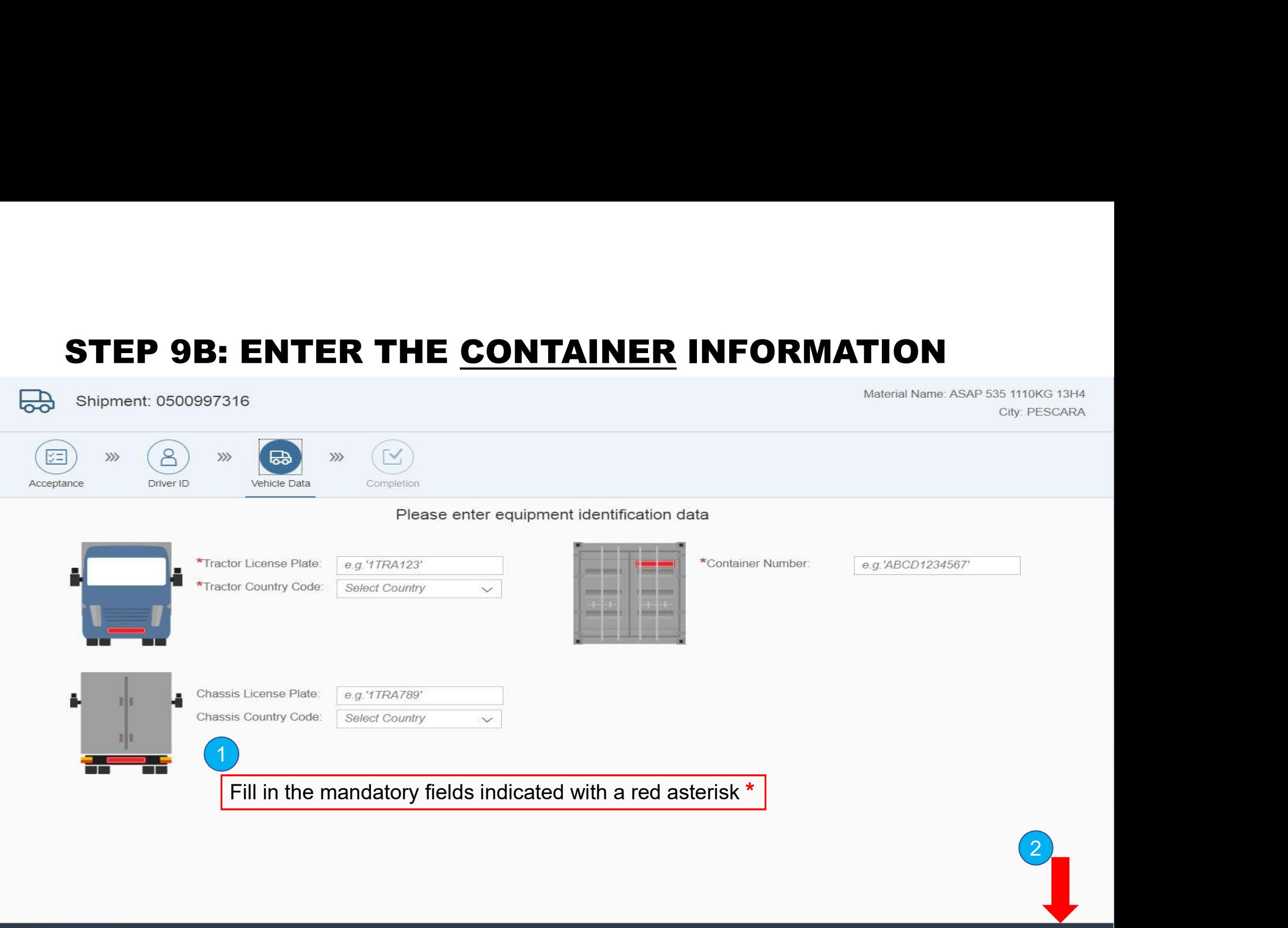

#### STEP 10: FILL IN THE DETAILS OF COMPARTMENT

Lo.

Material Name: Lupranat MX 121/1 City: Schaffhausen

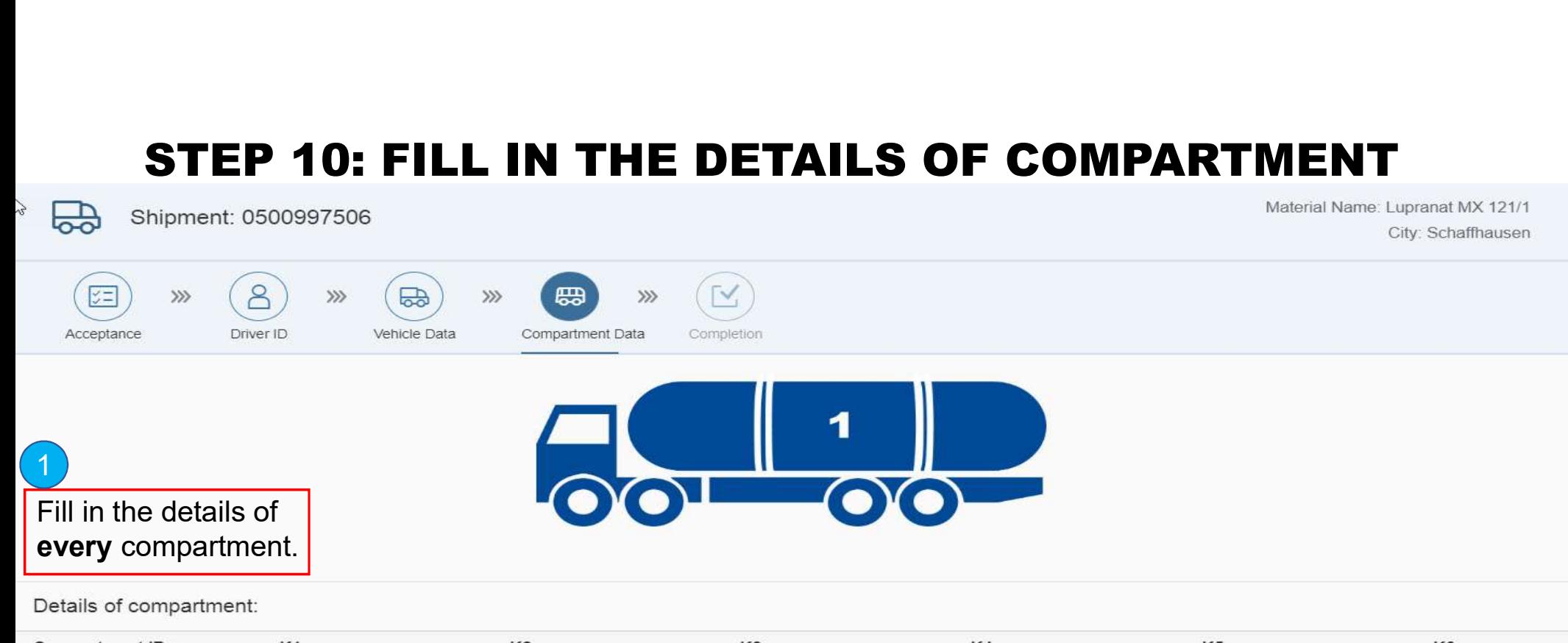

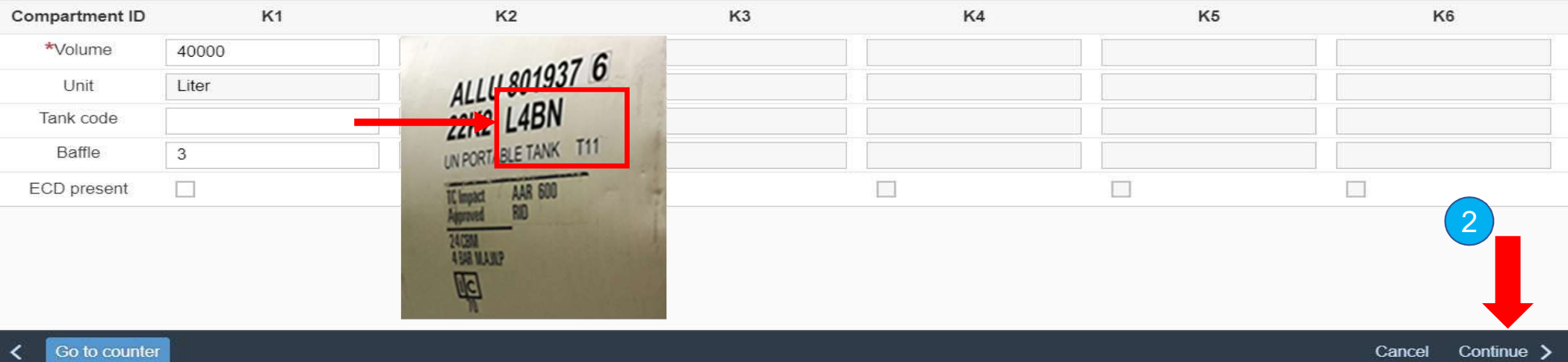

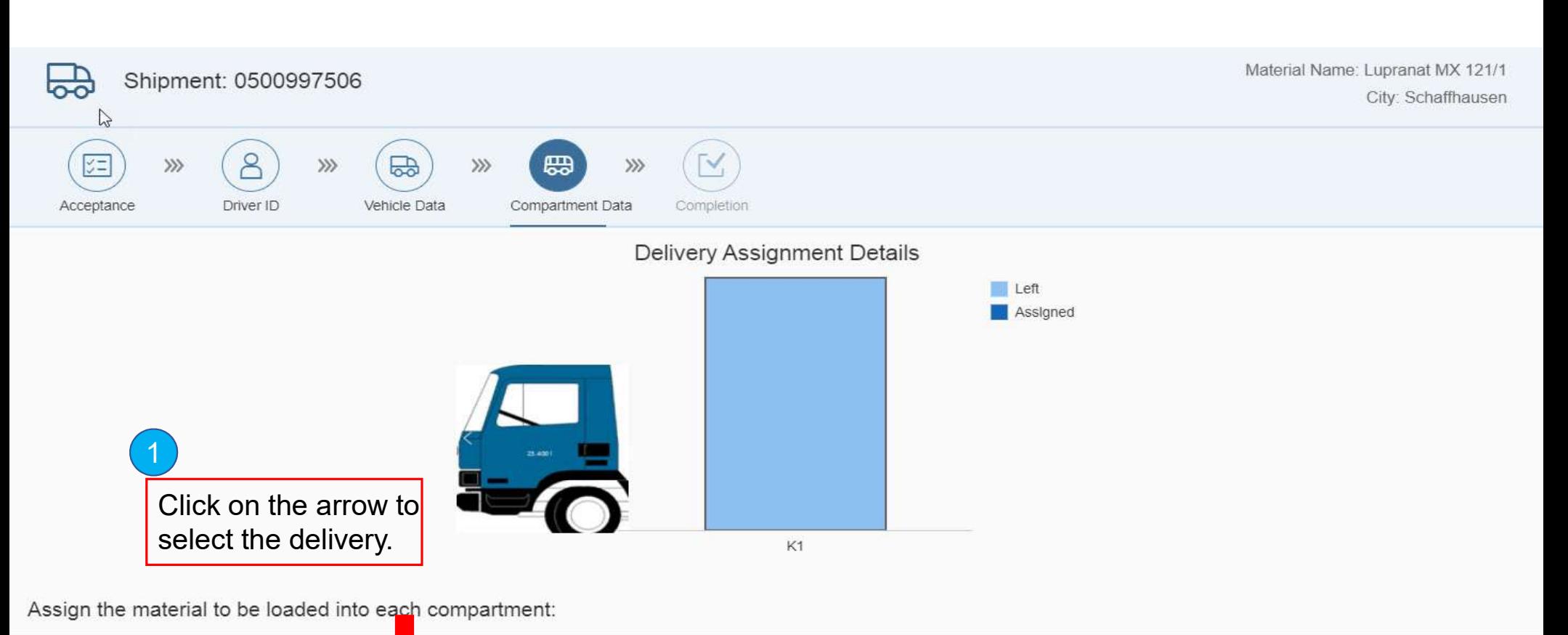

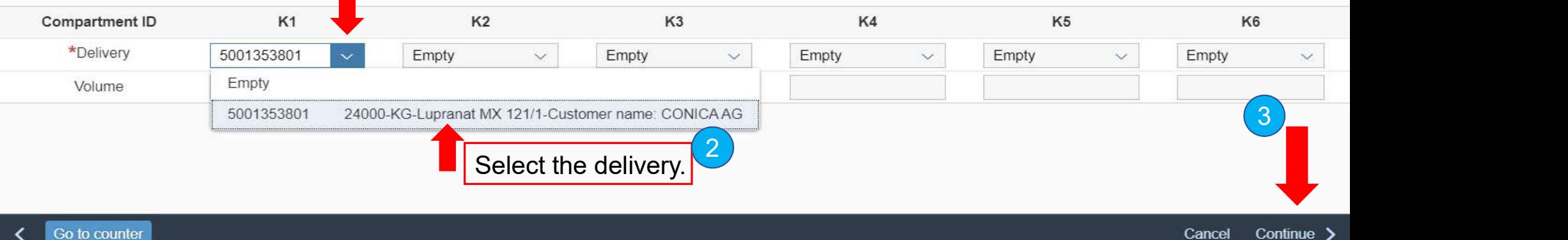

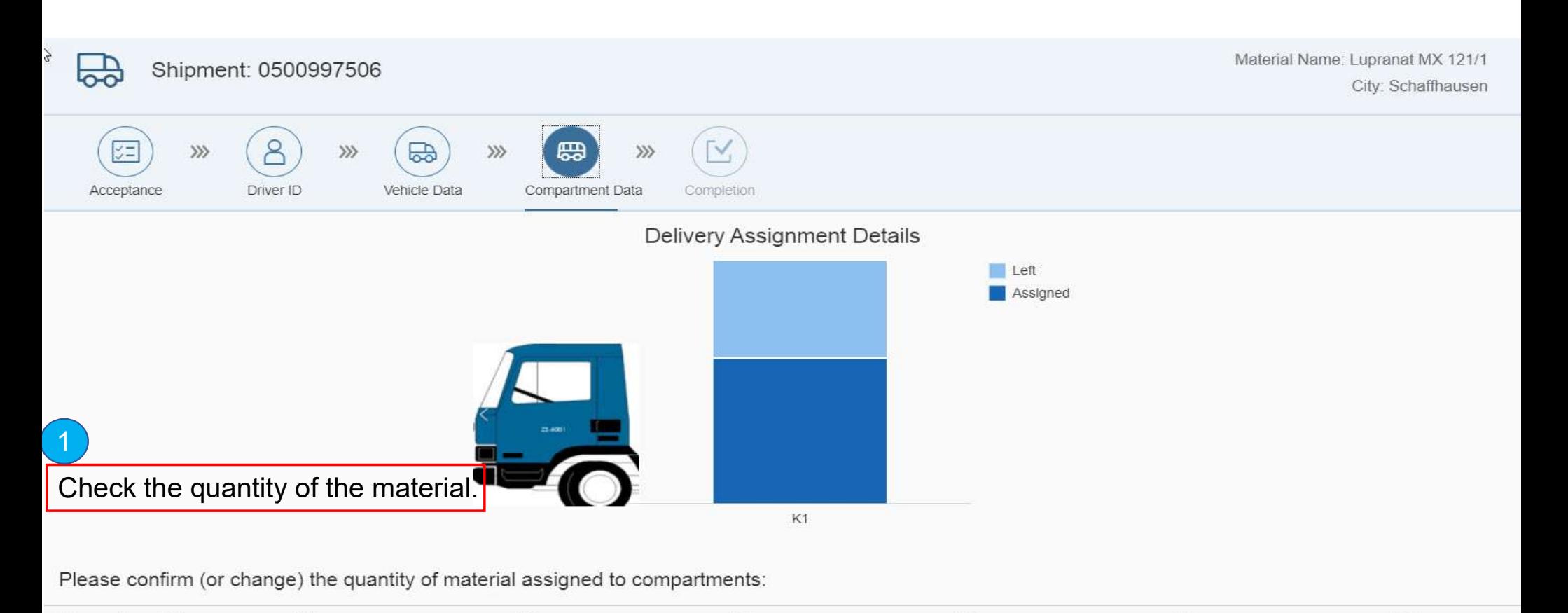

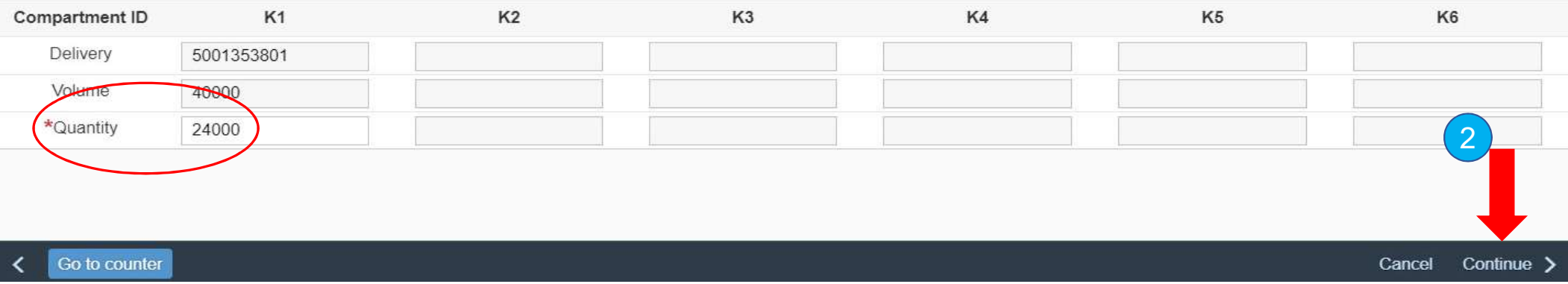

#### STEP 11: COMPLETED DOCUMENTS OF THE SELF CHECK-IN

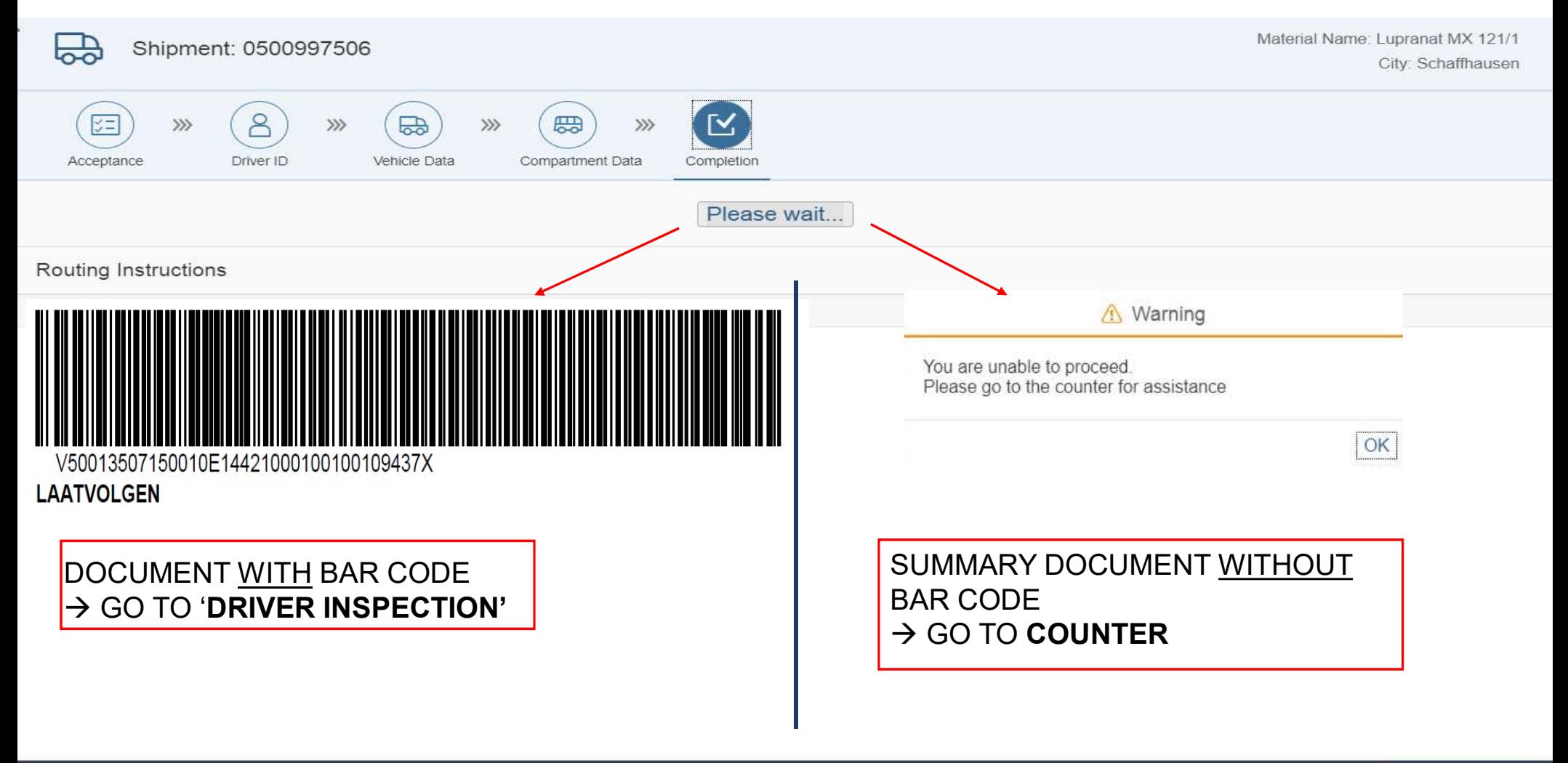

#### STEP 12A: EXAMPLE 'LAATVOLGEN' DOCUMENT

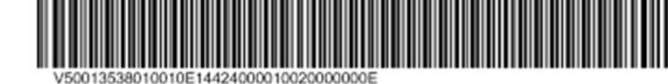

 $\square$  · BASF We create chemistry

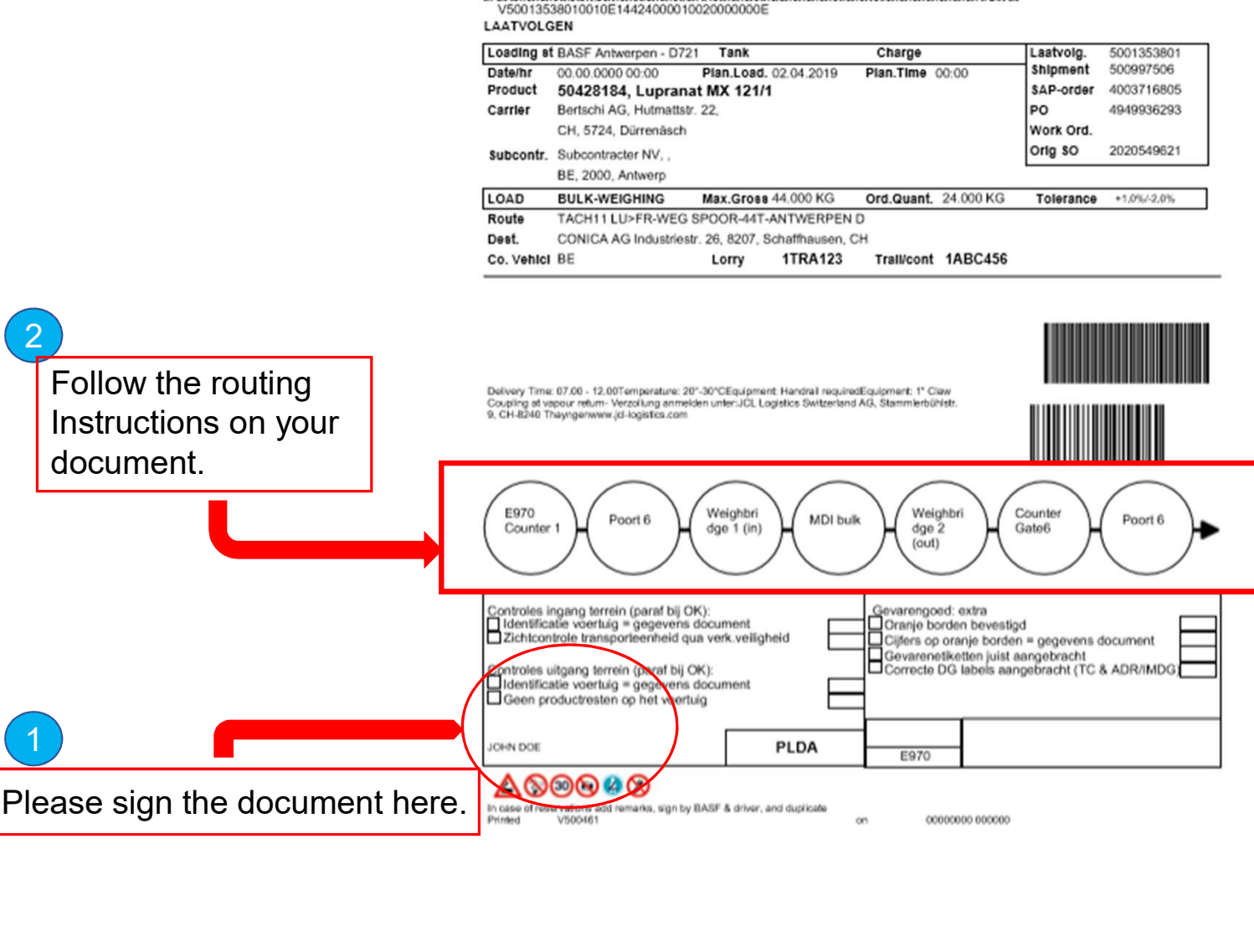

#### STEP 12B: EXAMPLE 'SUMMARY' DOCUMENT

![](_page_20_Picture_117.jpeg)

![](_page_20_Picture_118.jpeg)

**Go to the counter for assistance.** assistance. 3

here. 2 a *2* a *2* a *2* a *2* a *2* a *2* a *2* a *2* a *2* a *2* a *2* a *2* a *2* a *2* a *2* a *2* a *2* a *2* a *2* a *2* a *2* a *2* a *2* a *2* a *2* a *2* a *2* a *2* a *2* a *2* a *2* a *2* a *2* a *2* a *2* a *2* a *2* 

## DEASE We create chemistry